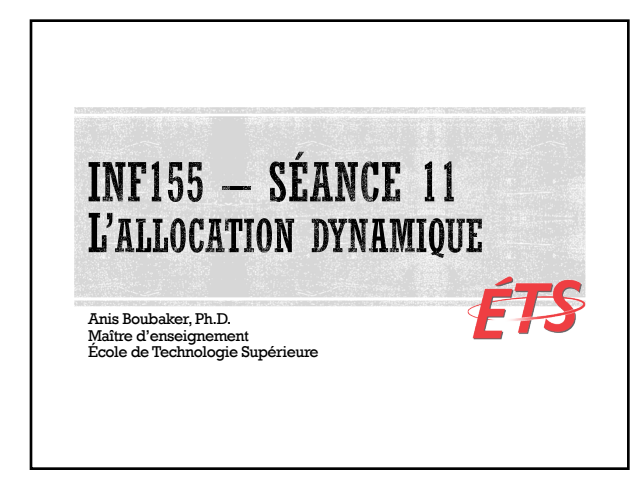

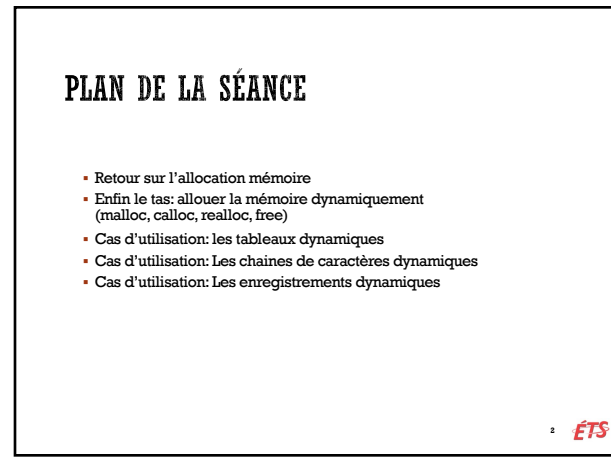

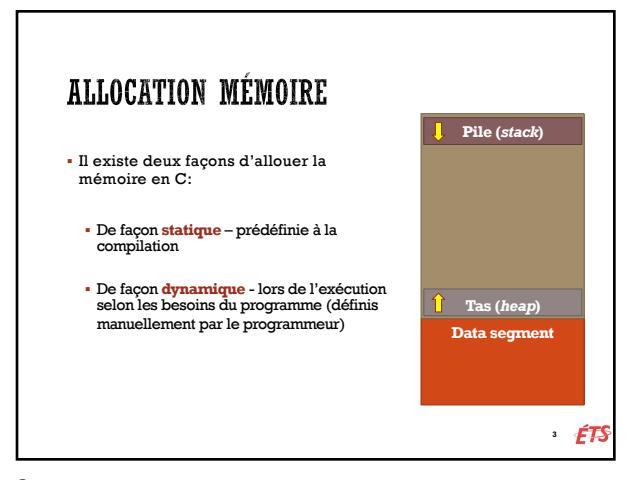

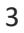

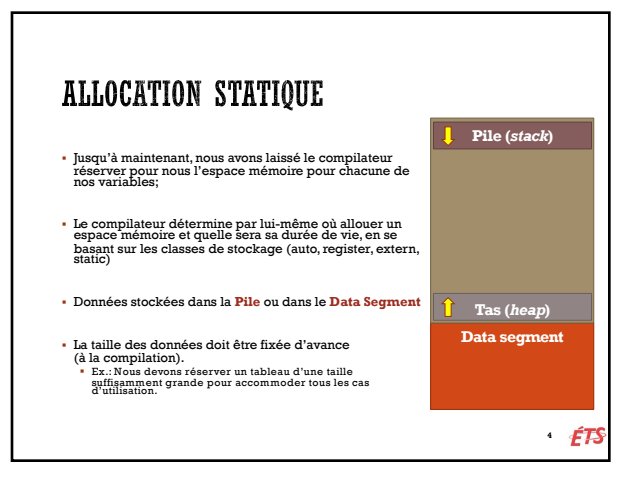

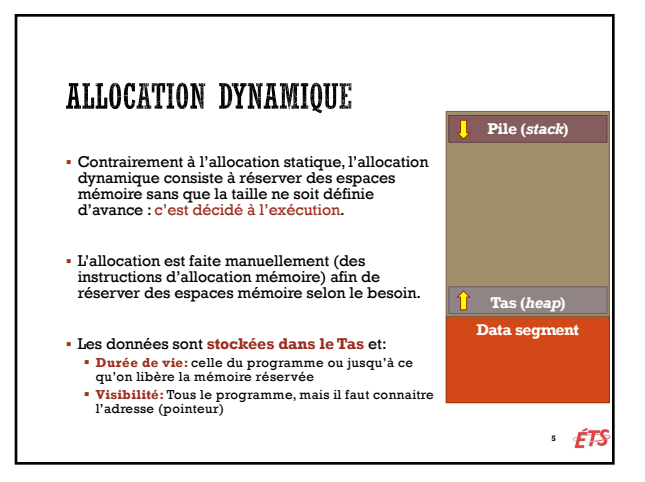

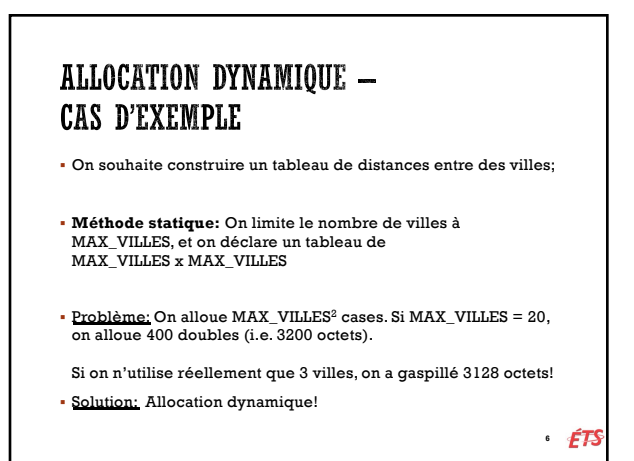

## ALLOCATION DYNAMIQUE § Pour allouer dynamiquement de la mémoire, on a besoin de fonctions d'allocation qui sont définies dans la librairie <stdlib.h> § Allouer de la mémoire: **malloc** et **calloc** § Modifier la taille d'une mémoire allouée: **realloc** § Libérer une mémoire allouée: **free** <sup>*1</sup>* **£75**</sup>

7

## MALLOC ET CALLOC § Les fonctions d'allocation mémoire permettent de réserver un espace mémoire dans le Tas, de la taille en octets spécifiée. § La mémoire réservée est une mémoire brute: on peut y stocker ce qu'on veut! § Les fonctions **malloc** et **calloc** retournent un pointeur vers le premier octet de la zone mémoire réservée

**8** *ETS* 

8

## VOID\*

- § **malloc** et **calloc** retournent un pointeur vers une zone mémoire où on peut stocker ce que l'on veut.
- § Puisque on peut y stocker ce qu'on veut, le pointeur n'est pas typé (i.e. int\*, char\*, etc.). C'est un pointeur non-typé ou de type **void\***
- § **En pratique** : On va toujours trans-typer (cast) le pointeur que l'on obtient dans le type désiré.

• *ÉTS* 

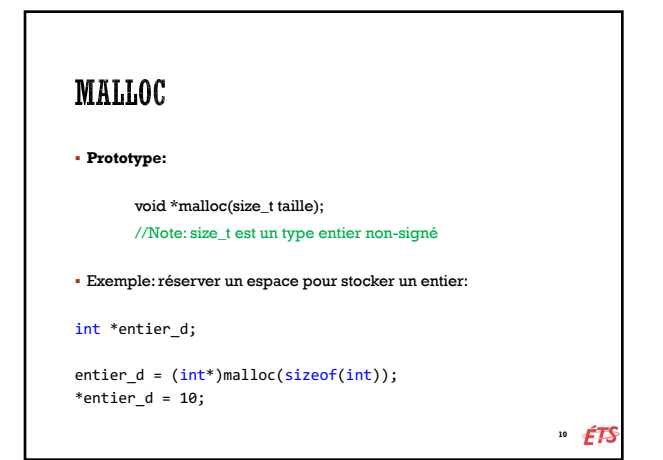

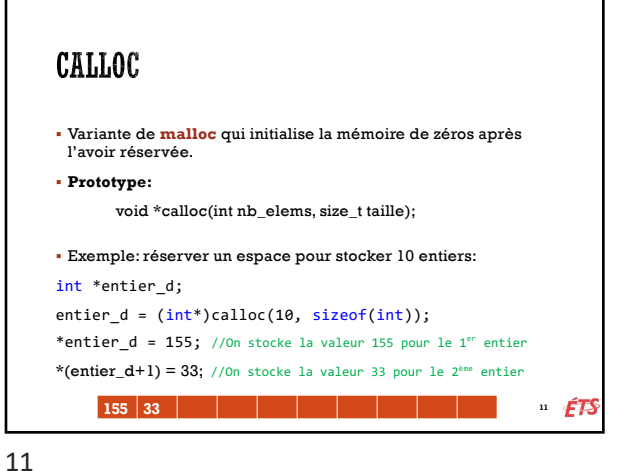

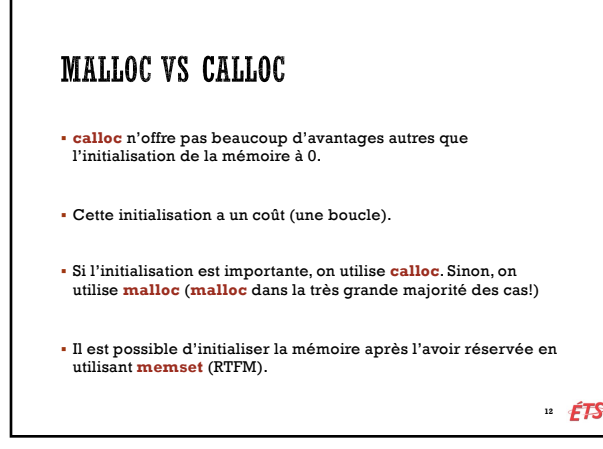

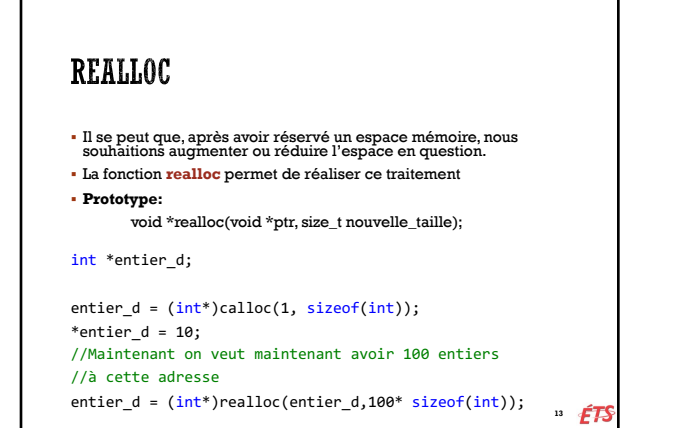

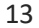

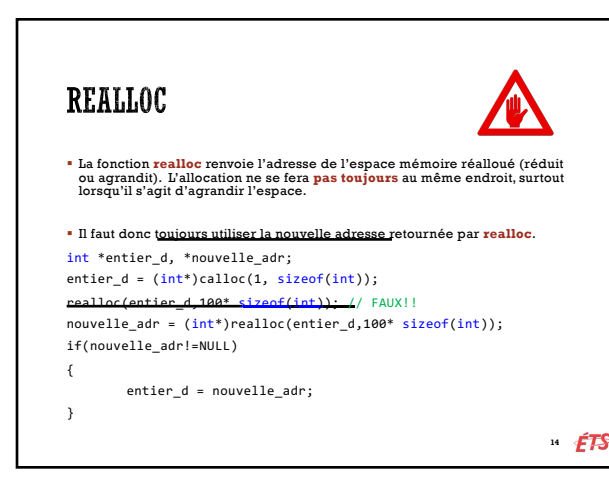

14

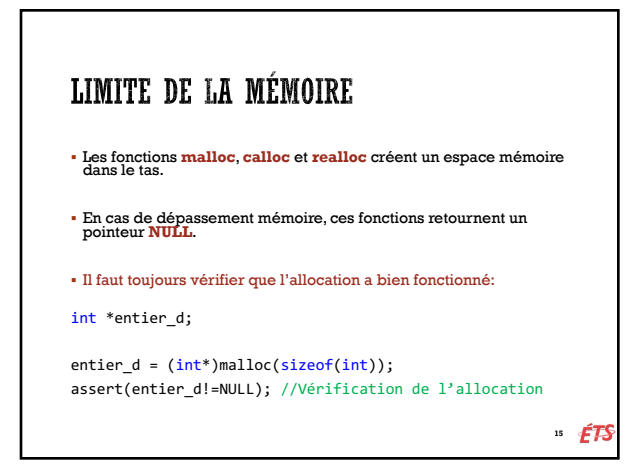

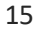

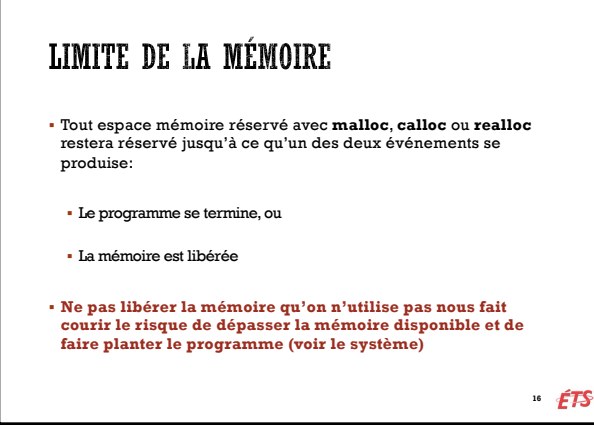

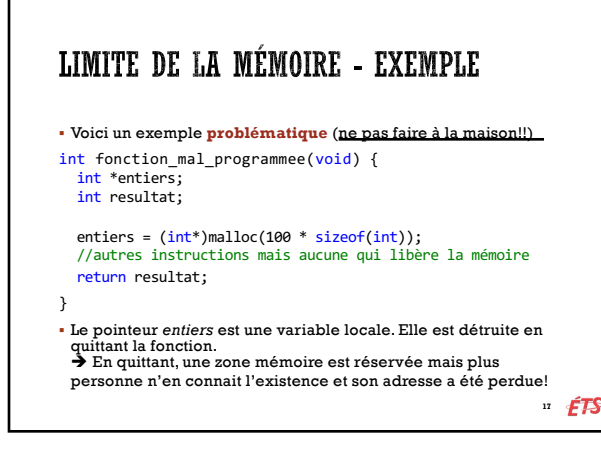

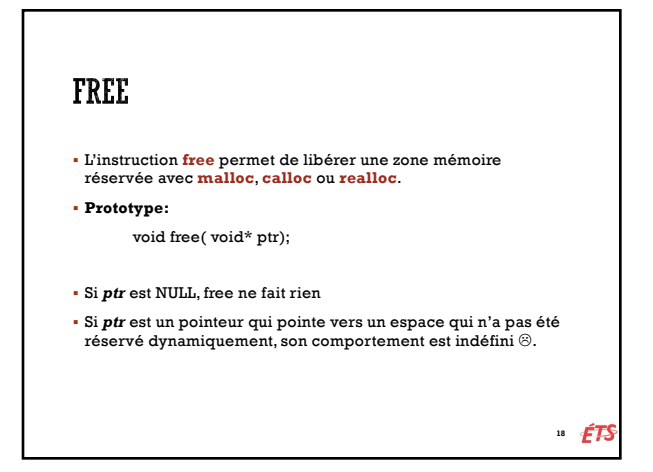

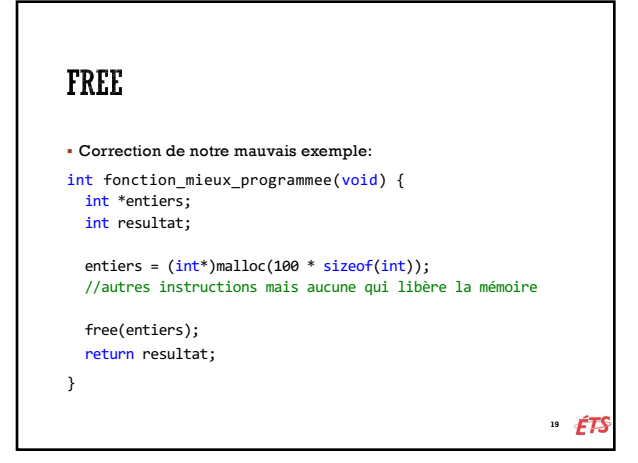

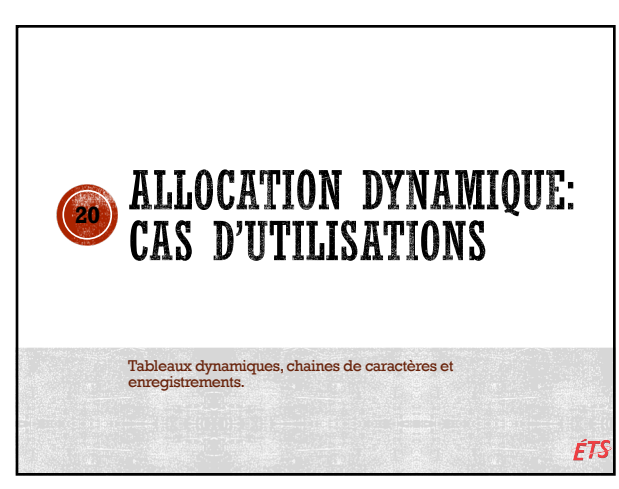

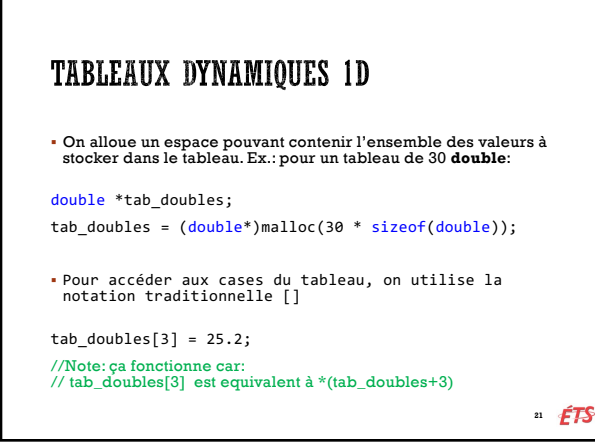

## **CHAINES DE CARACTÈRES** § Une chaine de caractères est un tableau à une dimension de caractères. On utilise donc le même procédé. char \*ma\_chaine; //On alloue l'espace pour la chaine de caractères – 20 caractères ma\_chaine = (char\*)malloc(30 \* sizeof(char)); //On stocke "Allo le monde!" dans la chaine strncpy(ma\_chaine, "Allo le monde!", 30); //On affiche printf("%s \n", ma\_chaine); <sup>22</sup> **ETS**

22

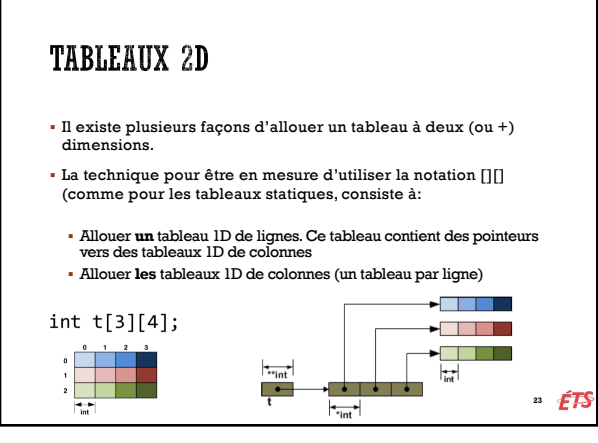

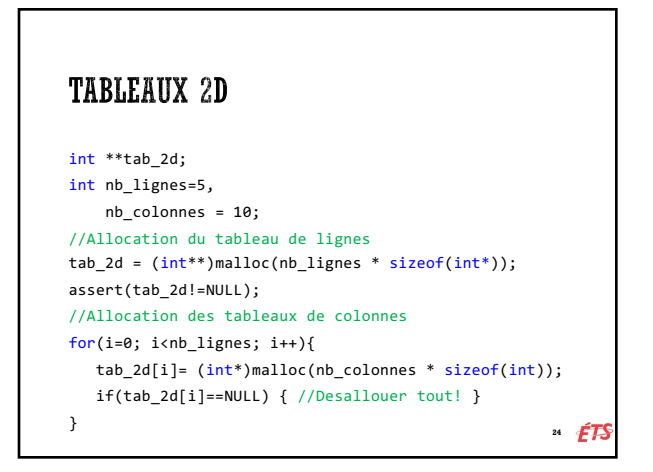

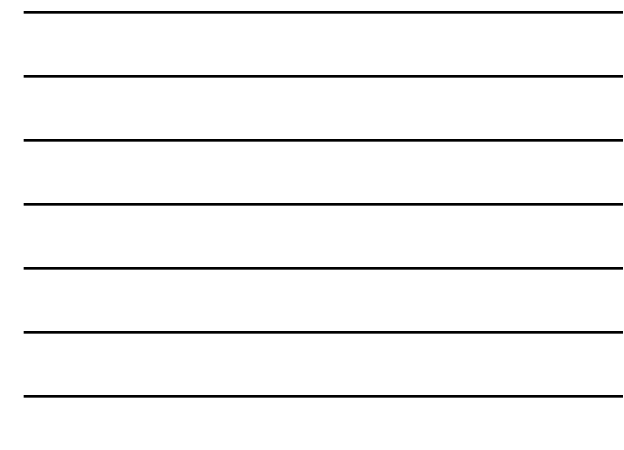

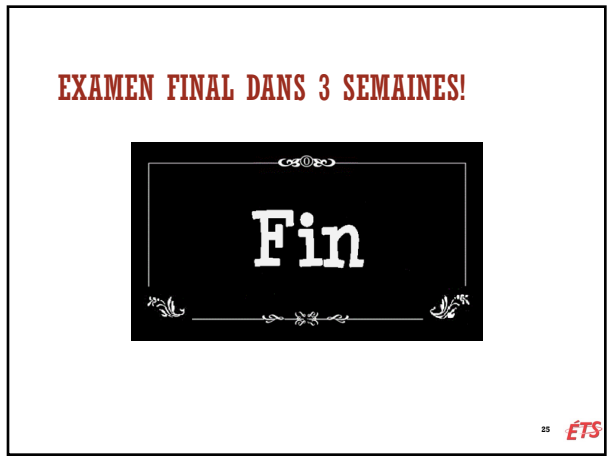

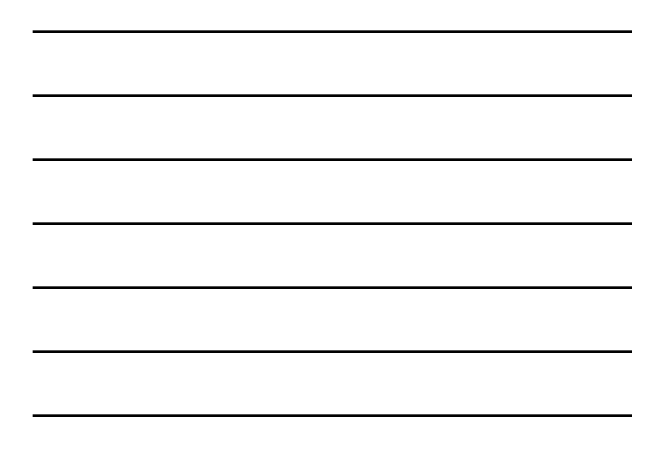

25